# Woolf 検定

#### 青木繁伸

### 2020 年 3 月 17 日

## 1 **目的**

Mantel-Haenszel 検定の前提となる,各層のオッズ比が等しいかどうか Woolf 検定を行う。

# 2 **使用法**

import sys sys.path.append("statlib") from xtest import Woolf\_test Woolf\_test(x, verbose=True)

#### 2.1 **引数**

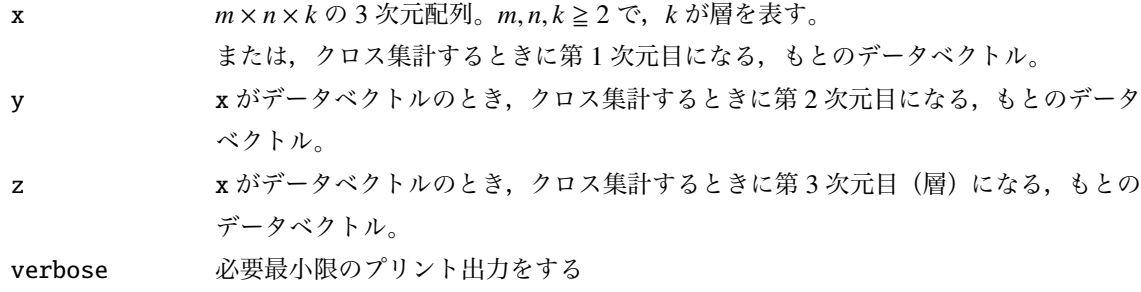

### 2.2 **戻り値の名前**

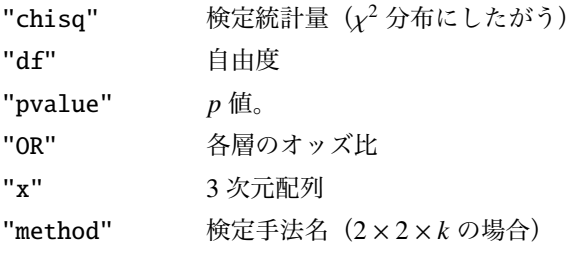

### 3 **使用例**

Rabbits は、ペニシリン 5 レベルごとの治療遅延の有無と予後についての2×2×5の集計表である。

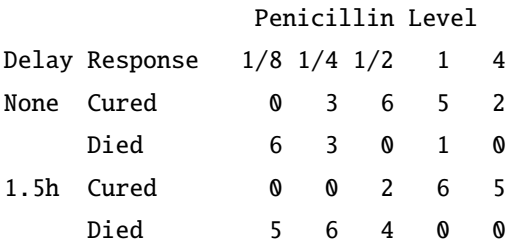

```
import sys
sys.path.append (" statlib ")
from xtest import Woolf_test
Rabbits = [[0, 6], [0, 5]],[[3, 3], [0, 6]],
           [[6, 0], [2, 4]],
           [[5, 1], [6, 0]],
           [[2, 0], [5, 0]]]
from xtest import Woolf_test
a = Woolf_test (Rabbits)
```
Woolf test on Homogeneity of Odds Ratios (no 3-Way association) chisq = 5.2873, df = 4, p value =  $0.25907$ 

a["OR"]

[0.8461538461538461, 13.0, 23.4, 0.28205128205128205, 0.45454545454545453]

集計すると 3 次元配列になる元データ

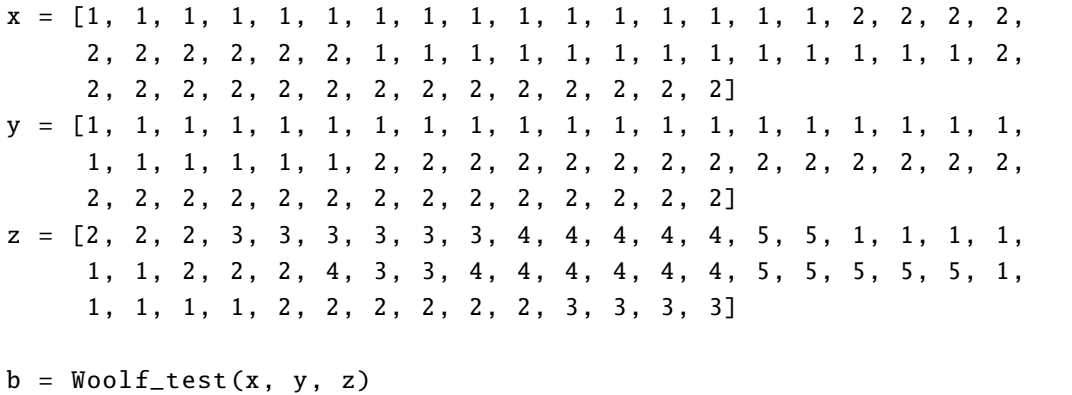

Woolf test on Homogeneity of Odds Ratios (no 3-Way association) chisq = 5.2873, df = 4, p value =  $0.25907$ 

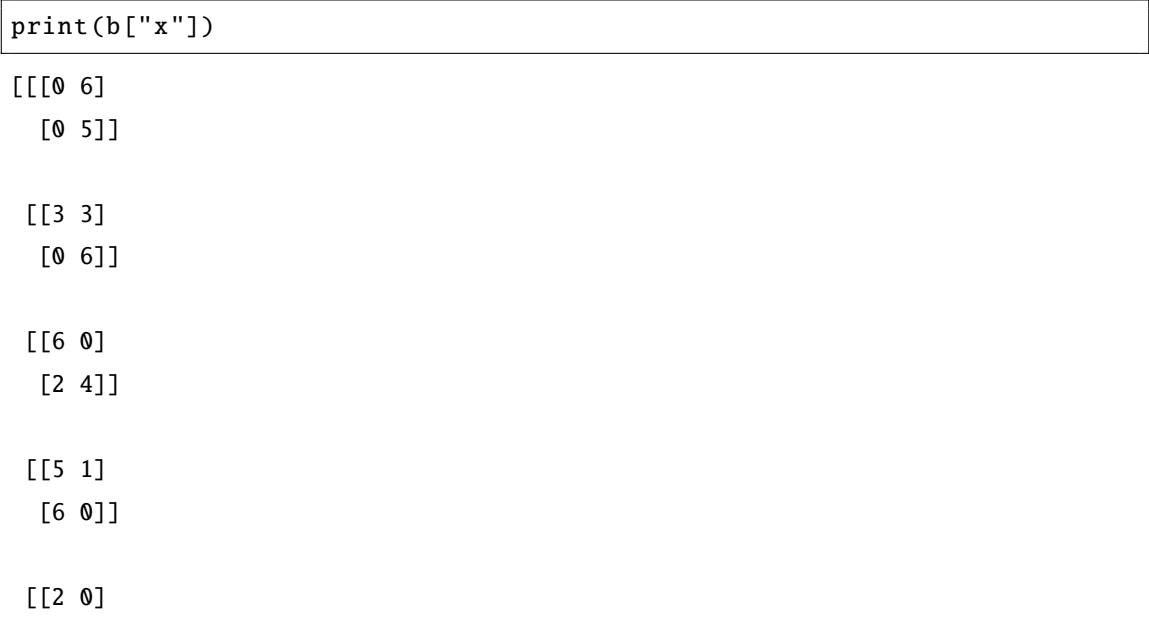

[5 0]]]